## Comparing Two Dimension-Reduction Methods for Network Simulation Models

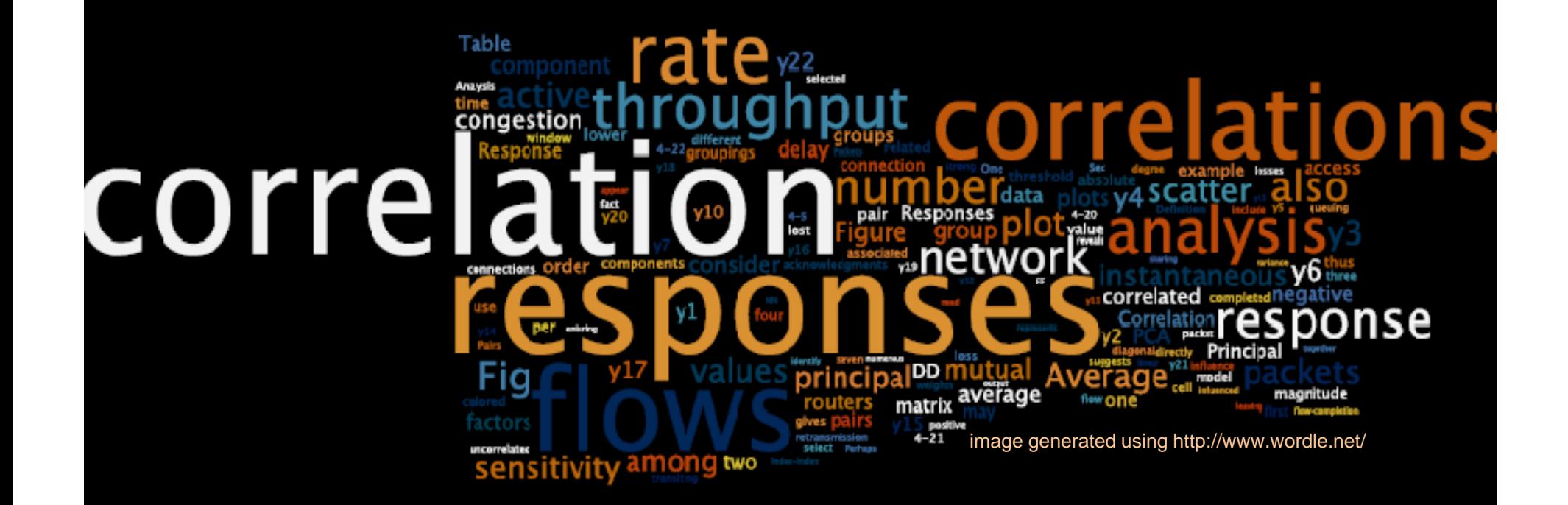

Kevin Mills & Jim Filliben, NIST Winter Simulation Conference – Dec. 6, 2010

## **Outline**

- •Goal – Problem – Solution
- •Dimension Reduction for Multivariate Responses
- •Overview of Candidate *MesoNet* Responses
- •Reduction via Correlation Analysis with Clustering
- •Reduction via Principal Components Analysis
- $\bullet$  Characterization & Comparison of Dimension Reduction Techniques
- $\bullet$ Findings

## Goal – Problem – Solution

- **Goal** – compare proposed Internet congestion control algorithms under a wide range of controlled, repeatable conditions, as simulated by selecting combinations of parameter values for *MesoNet*, a 20 parameter TCP/IP network model
- **Problem** how to determine which MesoNet responses to analyze when characterizing model behavior
- **Solution** – $-$  apply and evaluate two techniques:  $\,$ correlation analysis with clustering & principal components analysis

#### Scale Reduction: Theory & Practice

**Simulating large, fast networks across many conditions and congestion control algorithms requires scale reduction in both model parameters & responses**

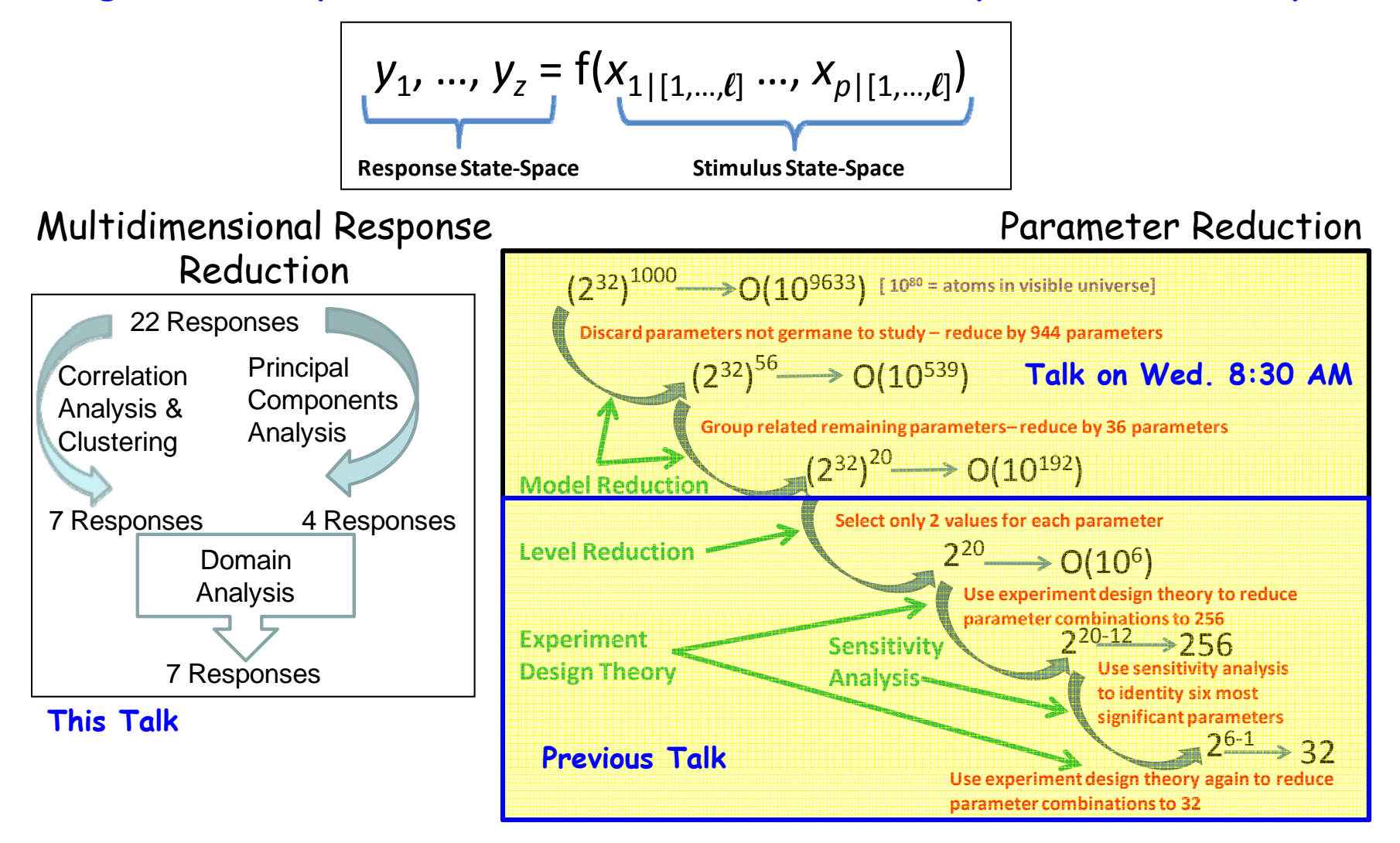

## The Dimension-Reduction Problem for Multivariate Responses

Fodor, I.K. 2002. A Survey of Dimension Reduction Techniques. Lawrence Livermore National Laboratory Technical Report no. UCRL-ID-148494:

"given the r-dimensional random variable  $x = (x_1, \ldots, x_r)^T$ , find a lower dimensional representation,  $s = (s_1, ..., s_k)^T$  with  $k \le r$ , that captures the content in the original data, according to some criterion."

Fodor identifies principal components analysis (PCA) as the best (in terms of mean-square error) linear dimension reduction technique.

### We Applied & Compared 2 Different Techniques

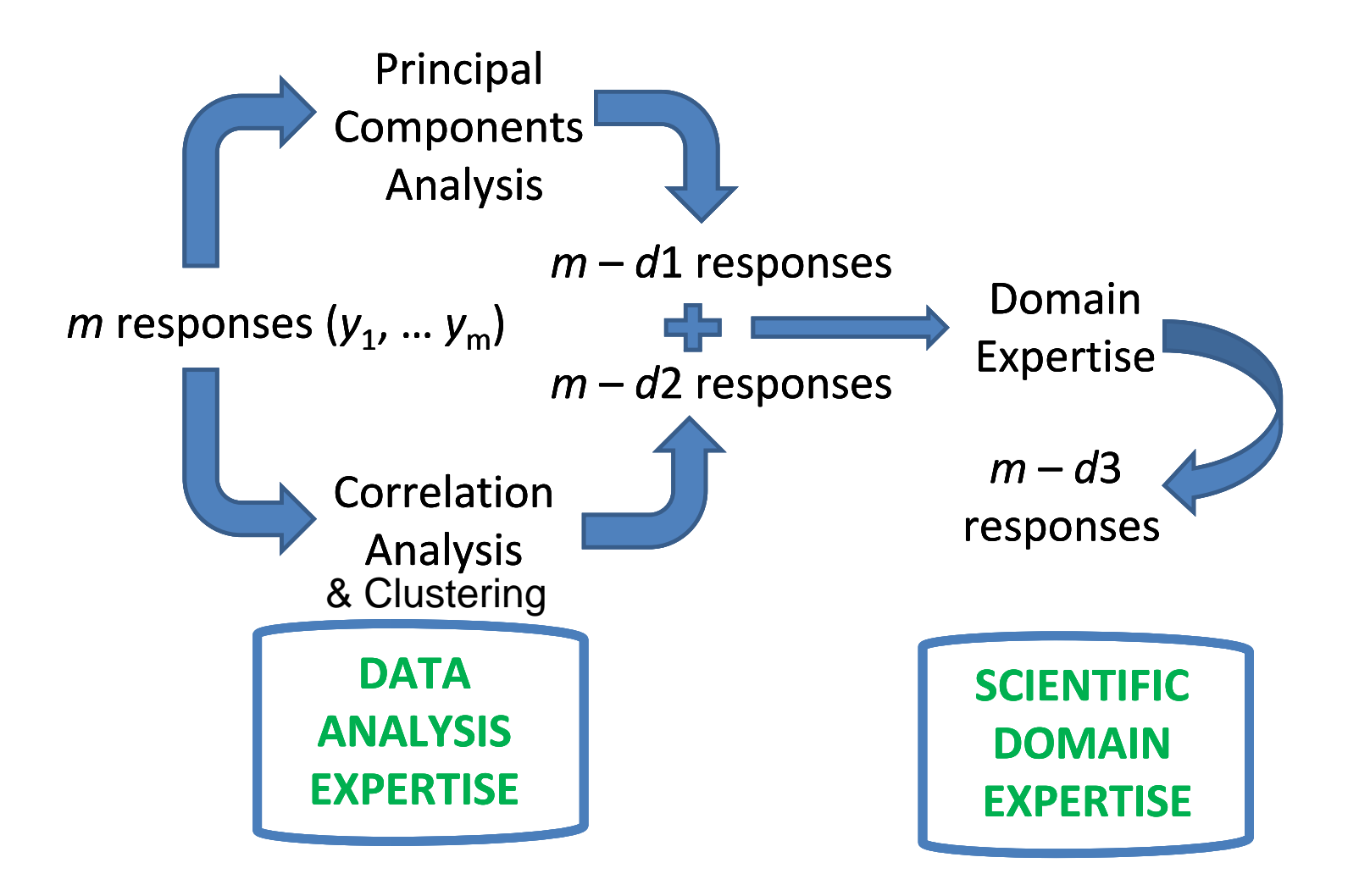

## Overview of (*<sup>r</sup>* = 22) Candidate MesoNet Responses

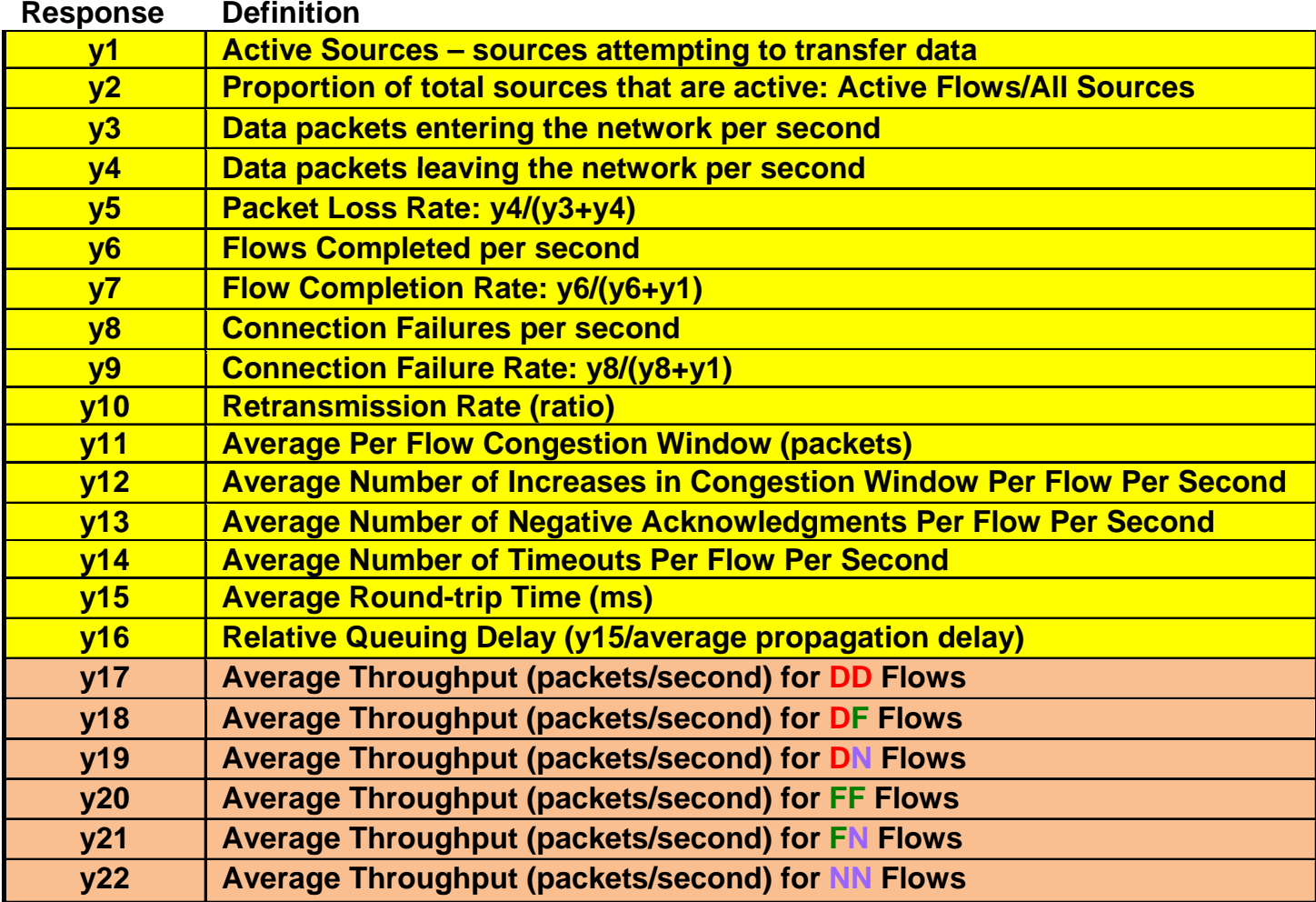

#### 64 x 22 Multivariate Data Set Resulting from a 2<sup>11-5</sup> Orthogonal Fractional Factorial Experiment Design

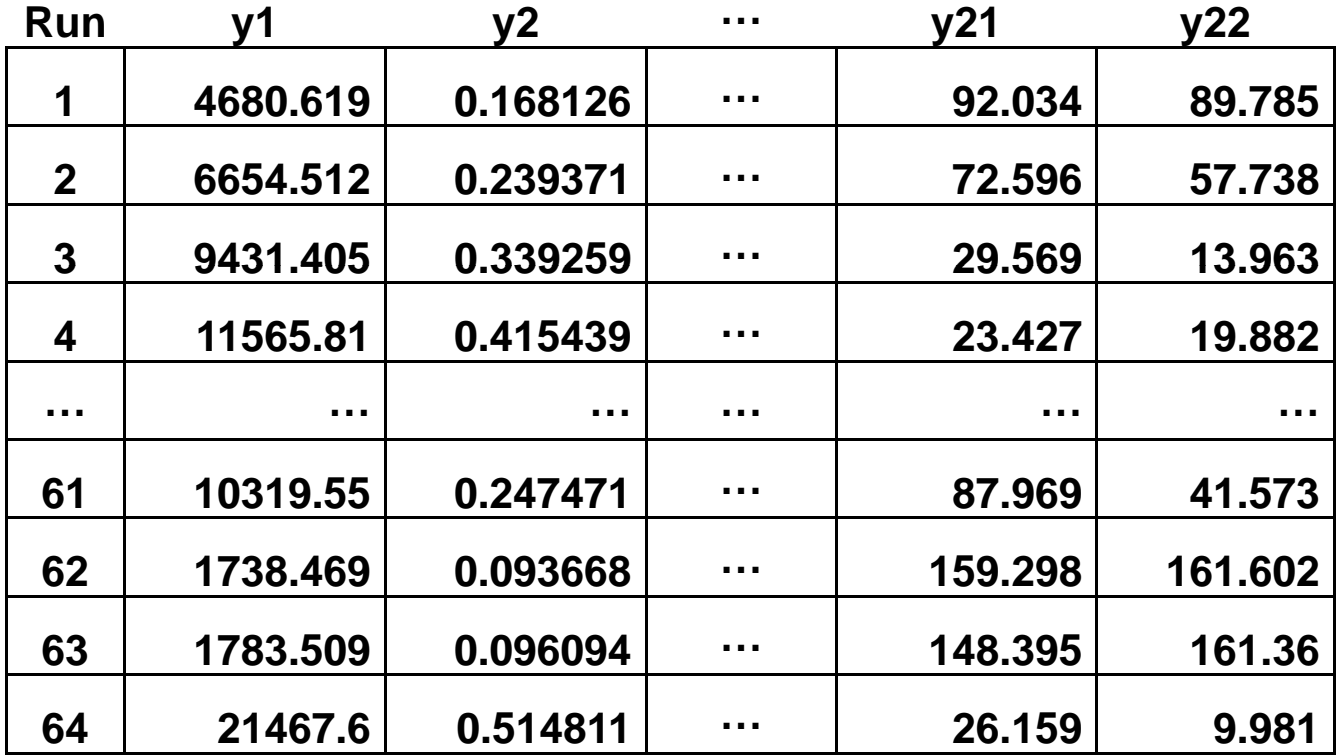

Reduction via Correlation Analysis & Clustering (CAC)

# Correlation Analysis – Part (a)

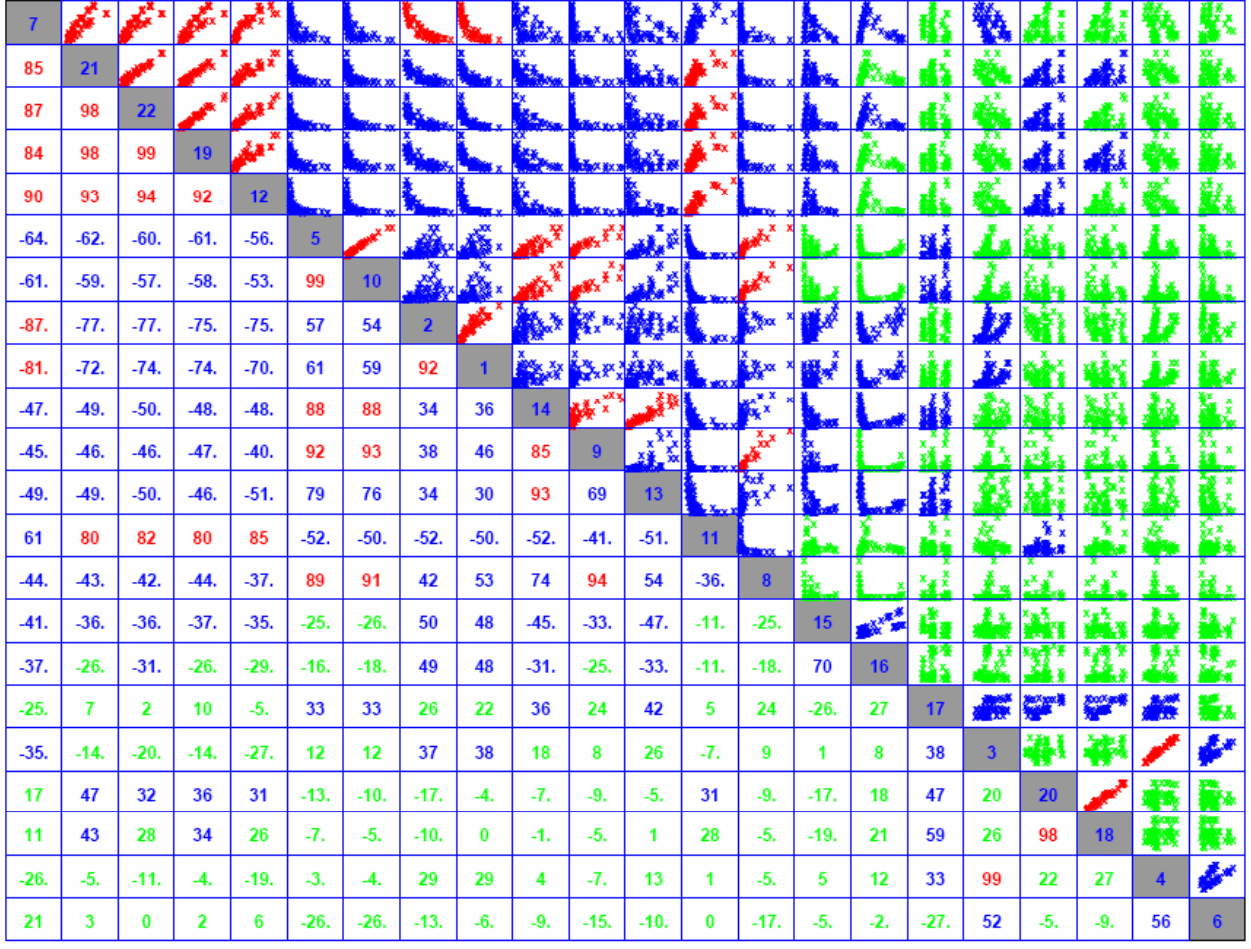

**Red 80 > |r|x100 < 100 Blue 30 > |r|x100 < 80 Green |r|x100 < 30** 

Pair-wise Correlation Matrix

# Correlation Analysis – Part (b)

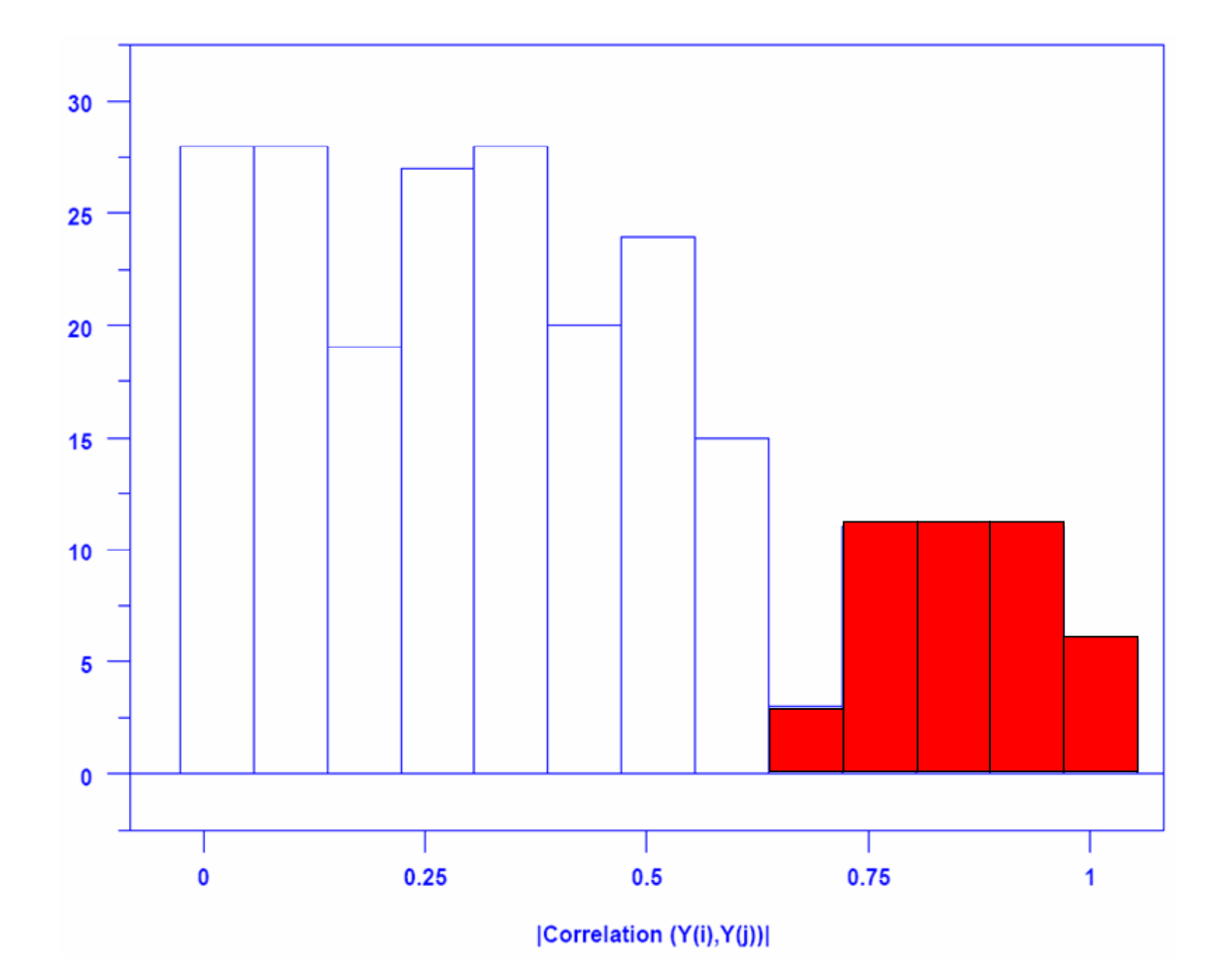

Histogram: bins where |r| > 0.65 highlighted in red

### Clustering: Response Index-Index Plot where |r*i,j*| > 0.65 Clustered into Mutual Correlations

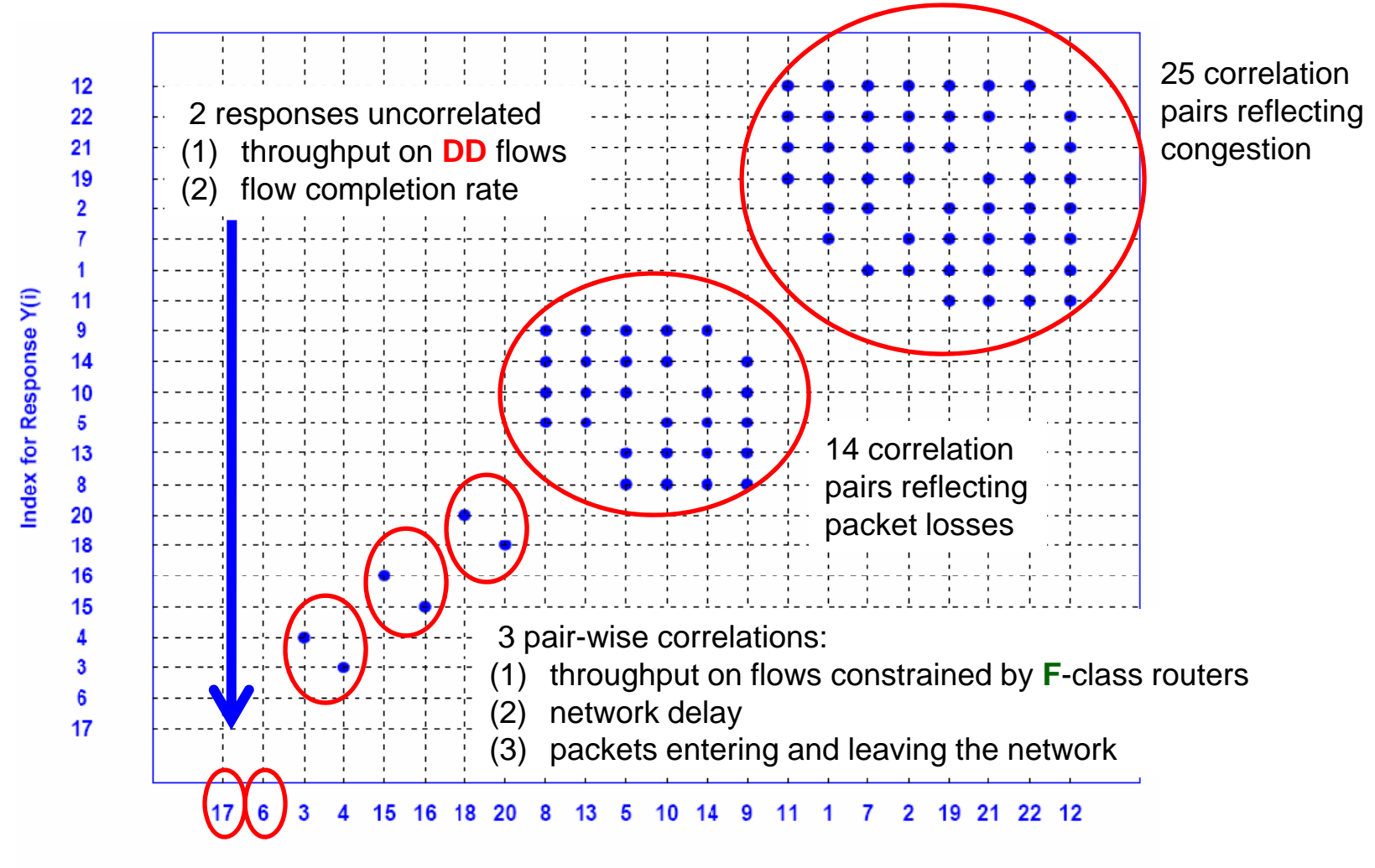

Index for Response Y(j)

**Plot suggests** *MesoNet* **exhibits 7 distinct behavioral dimensions**

### Correlation Analysis & Clustering Suggests *MesoNet* Behavior Can be Represented using only 7 Responses

| U.AU.                      |                                     |
|----------------------------|-------------------------------------|
| <b>Dimension</b>           | <b>Responses</b>                    |
| Congestion                 | y1, y2, y7, y11, y12, y19, y21, y22 |
| Losses                     | y5, y8, y9, y10, y13, y14           |
| Delay                      | y15, y16                            |
| <b>F-class Throughput</b>  | y18, y20                            |
| <b>D</b> -class Throughput | v17                                 |
| Packet Throughput          | y3, y4                              |
| <b>Flows Per Second</b>    |                                     |

 $\mathbf{C}$ 

Using subjective, domain-specific reasoning, a domain analyst selects one response to represent each cluster

## Principal Components Analysis

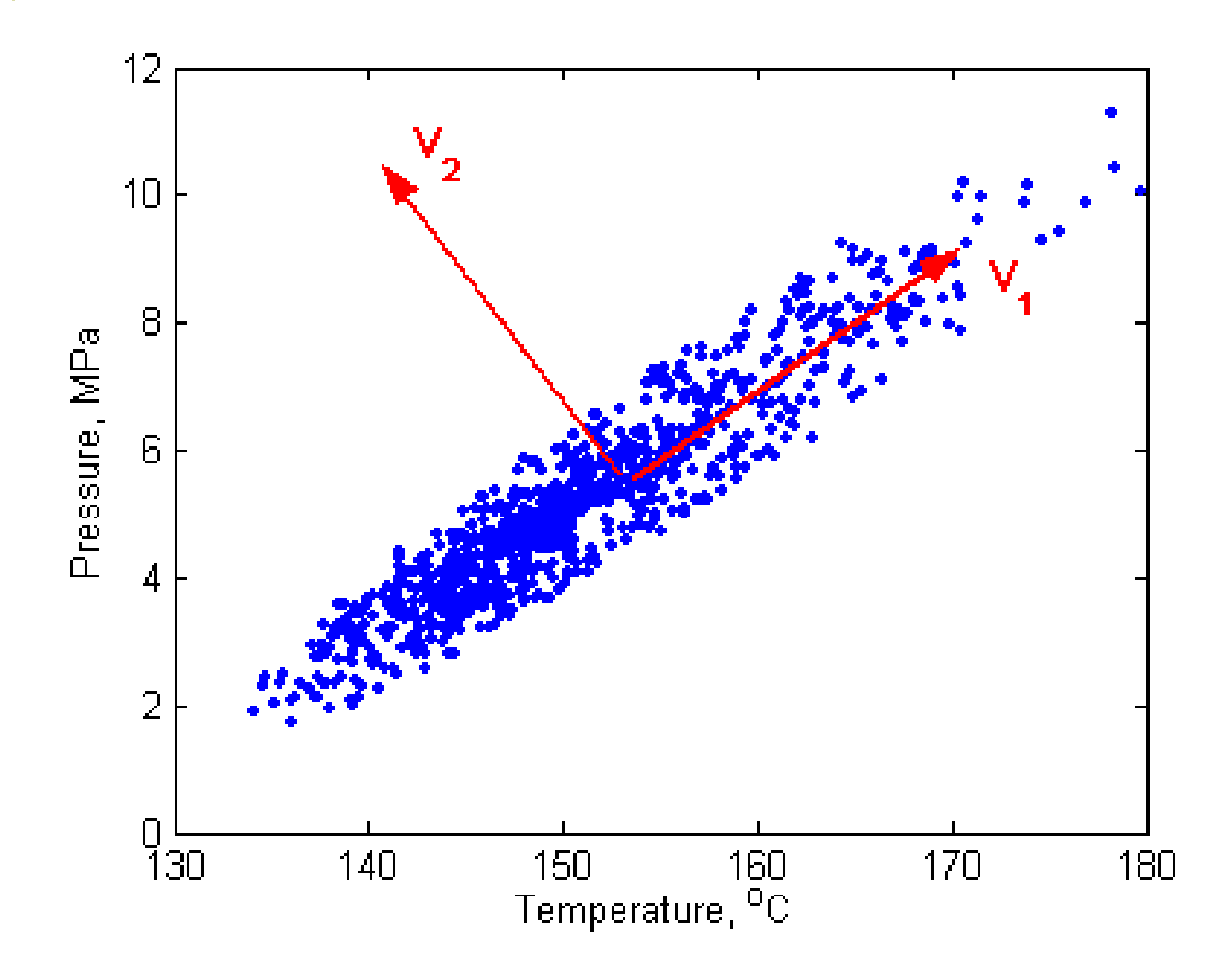

#### Principal Components Analysis of 22 *MesoNet* Responses

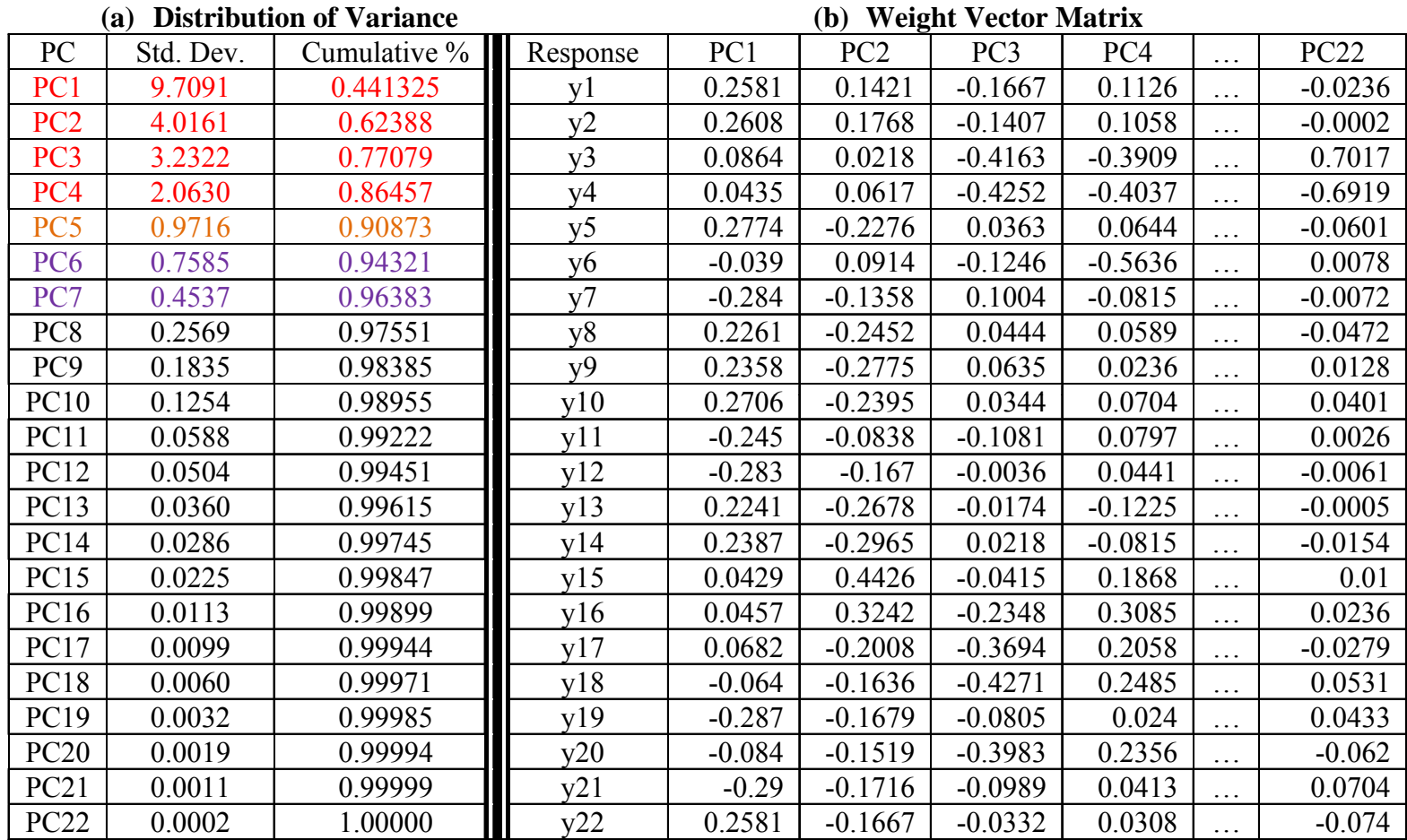

Most response variance appears to be accounted for by the first 4 or 5 principal components (depending on the threshold selected), we highlight components 6 and 7 to align with the number of responses suggested by the CAC analysis

#### One Approach to Identify Variables to Include in Each PC

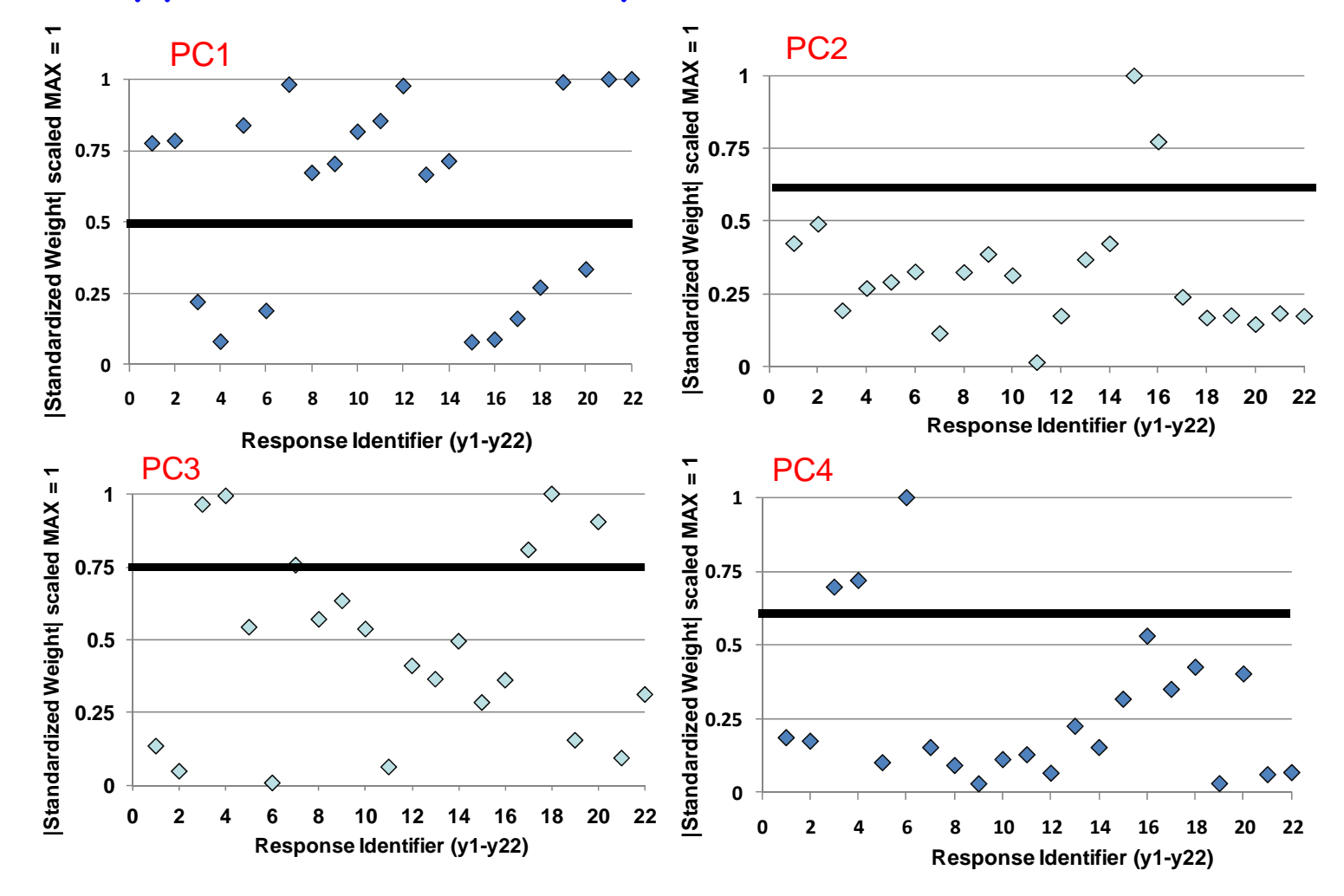

16

### Principal Components Analysis Suggests *MesoNet* Behavior Can be Represented using only 4 Responses

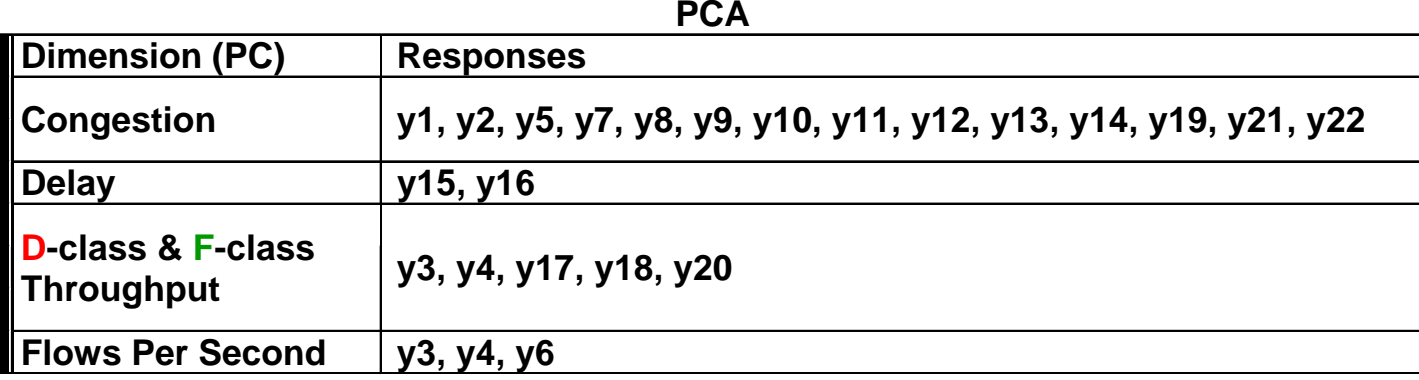

#### How many responses should be used to account for the PCs?

Jolliffe (2002) suggests that the number of variables to select should equal the number of PCs that account for the most variance (4-5 here), or perhaps a few more (6 or 7 here).

#### How might an analysis select responses to represent PCs?

- (1) MKB heuristic [Mardia, Kent and Bibby,1995]: iterates over the weight vectors from the least significant (PC22 here) to the most significant (PC1). When examining each weight vector, the response corresponding to the weight with the largest magnitude is discarded from further consideration. This process continues until the remaining number of responses corresponds to the number (7 here) of variables sought.
- (2) JJF heuristic inverts the MKB heuristic: iterates over the weight vectors from the most significant to the least significant. When examining each weight vector, the variable corresponding to the weight with the largest magnitude is withdrawn from further consideration. This process continues until the cardinality of the set of withdrawn responses equals the number of variables sought. The set of withdrawn responses constitutes the responses to be used in subsequent analyses.

## Comparing Correlation & PCA Results

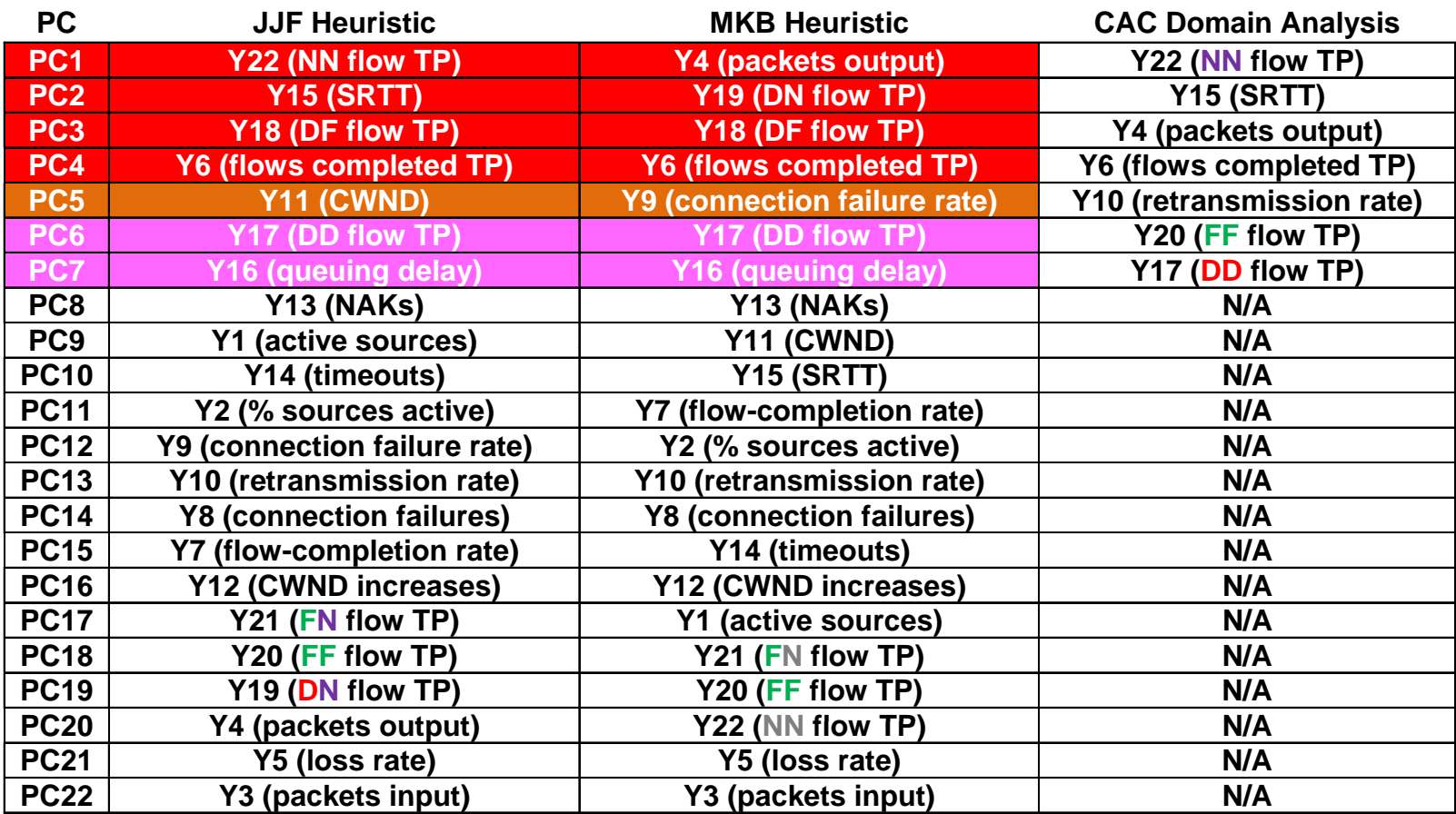

# Characterization & Com parison of Dimension Reduction Techniques

## Correlation Analysis & Clustering

#### Pros

- •• Provided effective dimension reduction (22  $\rightarrow$  7) through correlations that could be vetted by a domain expert
- Examining response correlations helped to validate *MesoNet*
- • Uncovered nuanced differences between flow and packet throughput rates in a network

#### Cons

• A second 211-5 OFF experiment with different level settings revealed some (valid) differences in correlations – thus separate correlation analyses must be conducted for different level<br>settings

## Principal Components Analysis

#### Pros

- •Provided greater dimension reduction (22  $\rightarrow$  4 or 5) than correlation analysis & clustering Cons
- There is no specific domain interpretation of even the top 2 or 3 principal components – in the case shown here we were able to arrive at a reasonable interpretation; in other cases, we were not
- • Principal components analysis depends on seemingly arbitrary threshold selections to determine which PCs to include and which responses to use to represent PCs
- Principal components proved coarser than corresponding groupings generated by clustering mutual correlations
- A second  $2^{11-5}$  OFF experiment with different level settings revealed some differences in principal components – such differences are difficult to understand without assistance from other analyses

## Correlation Analysis or PCA?

- If limited to one technique, correlation analysis provides results easier for a domain analyst to comprehend
- Principal components take on + and values, which present domain analysts with difficulty assigning meaning – we had to infer meaning by comparing main effects plots of principal components with main effects plots from responses chosen from groupings established by correlation analysis
- Principal components proved coarser than corresponding groupings generated by clustering mutual correlations
- PCA provides a reasonable complement to correlation analysis by giving a separate view of the data, which should be consistent with correlation results, thus helping to validate a model

## Findings

- We investigated correlation and PC analyses as two techniques to reduce the dimension of responses from *MesoNet,* a TCP/IP network simulator
- We demonstrated that both techniques can significantly reduce the dimension of response data
- We found that both techniques could be used to validate a model, but that PCA is more suited to complement correlation analysis
- We found that PCA results are difficult for a domain analyst to interpret without comparison to analyses of individual responses
- We also found that results from correlation and PC analyses with one set of parameter values cannot necessarily be extrapolated to a different set of values generated from different parameter settings